### **Types of Testing Black Box Testing** White Box Testing • Function is "opaque" • Function is "transparent" ■ Test looks at what it does Tests/debugging takes place inside of function • Fruitful: what it returns Focuses on where error is Procedure: what changes Example: Use of print • Example: Unit tests • Problems: • Problems: Much harder to do Are the tests everything? Must remove when done ■ What caused the error?

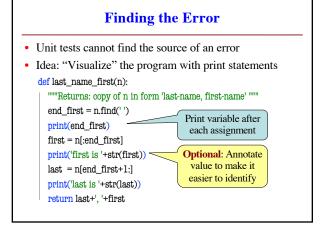

# How to Use the Results Goal of white box testing is error location Want to identify the exact line with the error Then you look real hard at line to find error What you are doing in lab this week But similar approach to black box testing At each line you have expected print result Compare it to the received print result Line before first mistake is likely the error

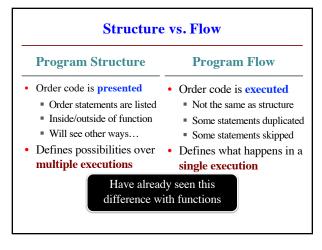

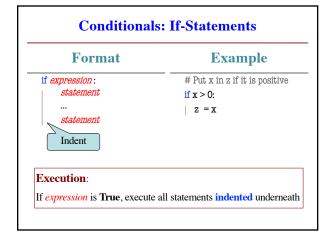

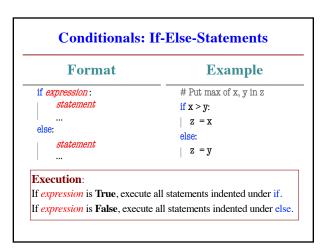

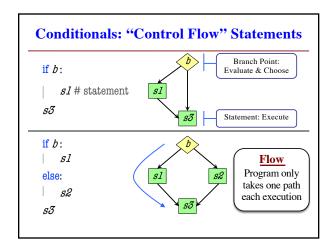

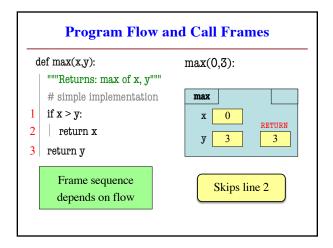

# **Testing and Code Coverage**

- Typically, tests are written from specification
  - This is because they should be written first
  - You run these tests while you implement
- But sometimes tests leverage code structure
  - You know the control-flow branches
  - You want to make sure each branch is correct
  - So you explicitly have a test for each branch
- This is called code coverage

# Watches vs. Traces

## Watch

# Trace

- Visualization tool
- Often print/log statement
- May have IDE support
- Looks at variable value
  - Anywhere it can change
  - Often after assignment
- Visualization tool
  - Often print/log statement
  - May have IDE support
- Looks at program flow
  - Anywhere it can change
  - Before/after control

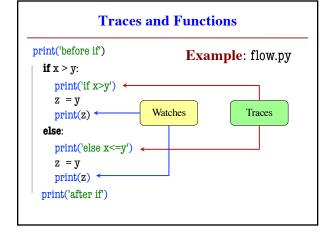

# **Conditionals: If-Elif-Else-Statements Notes on Use Format** if expression: • No limit on number of elif statement Can have as many as want ■ Must be between if, else elif expression: The else is always optional statement if-elif by itself is fine Booleans checked in order else: Once it finds first True, skips over all others • else means all are false